# **EARCA\$ - Reset Extended Attribute Colours**

The EARCA\$ routine can be used to reset the Extended Attribute Colours that may have been overridden by the EASCA\$ routine.

### **1. Invocation**

To reset the Extended Attribute Colours code:

CALL EARCA\$

# **2. STOP Codes and Exception Conditions**

The following STOP codes may be generated by EARCA\$:

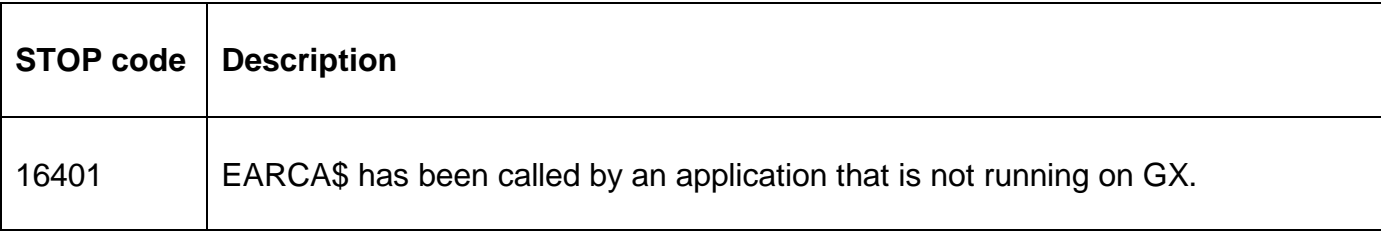

The following EXIT codes may be returned by EARCA\$:

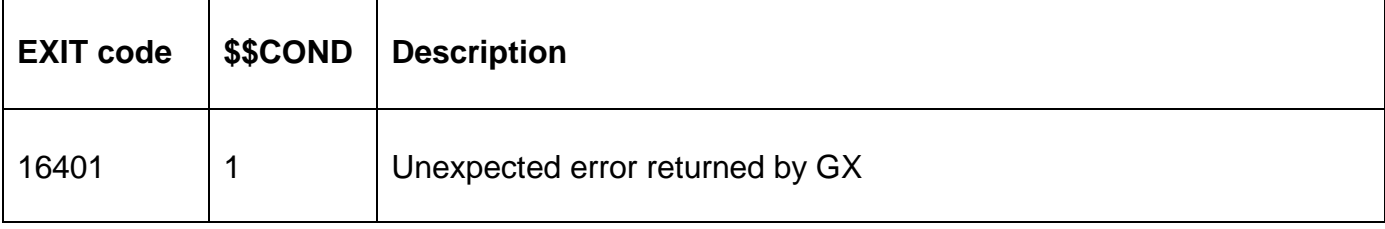

#### **3. Programming Notes**

EARCA\$ is only available when running on GX. Any attempt to use EARCA\$ on a non-GX terminal will result in a STOP code.

The 64 Extended GX Field Attributes, which are restored by EARCA\$, are established using the Advanced GX Customisation facility. Please refer to the GX Manual for further details.

### **4. Examples**

**IEXAMPLES REQUIREDI** 

## **5. Copy-Books**

None.

#### **6. See Also**

GXSSA\$ Set Extended GX Field Attribute for current field GXSEA\$ Set Extended GX Field Attribute for any field EAGCA\$ Get GX Colour Attribute(s) EASCA\$ Set GX Colour Attribute(s)